## **Audacious - OLD, PLEASE USE GITHUB DISCUSSIONS/ISSUES - Bug #928**

## **Playback position isn't saved after system restart**

December 08, 2019 14:22 - sojus nik

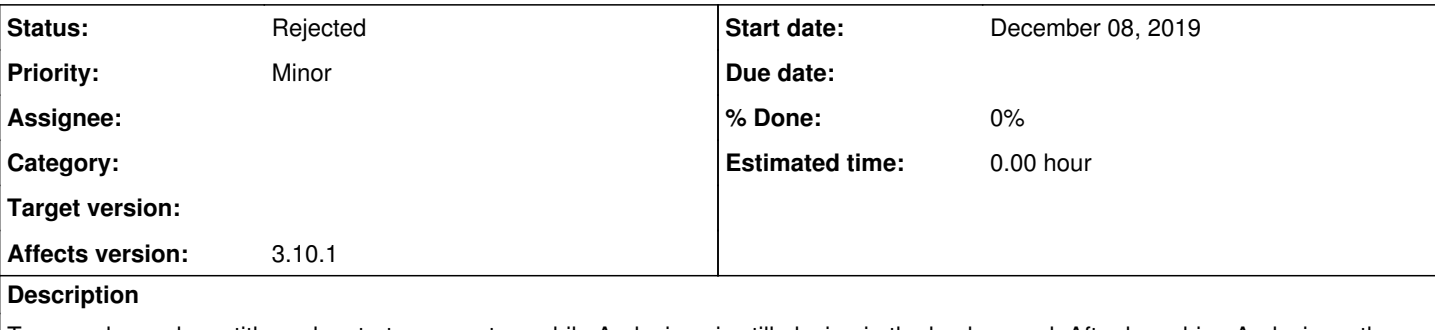

To reproduce, play a title and restart your system while Audacious is still playing in the background. After launching Audacious, the playback won't continue at the position where the system was shut down, but minutes, sometimes even hours, if the song is quite long, earlier.

Only when closing Audacious properly, the playback position is saved.

Happens on Ubuntu 19.04 with the GTK version of Audacious.

## **History**

**#1 - December 08, 2019 14:54 - John Lindgren**

*- Status changed from New to Rejected*

This is not something we can fix. Ubuntu needs to fix their OS to close Audacious cleanly when you log out. We handle SIGTERM or a Delete event. We can't handle a lost X11 connection or SIGKILL.